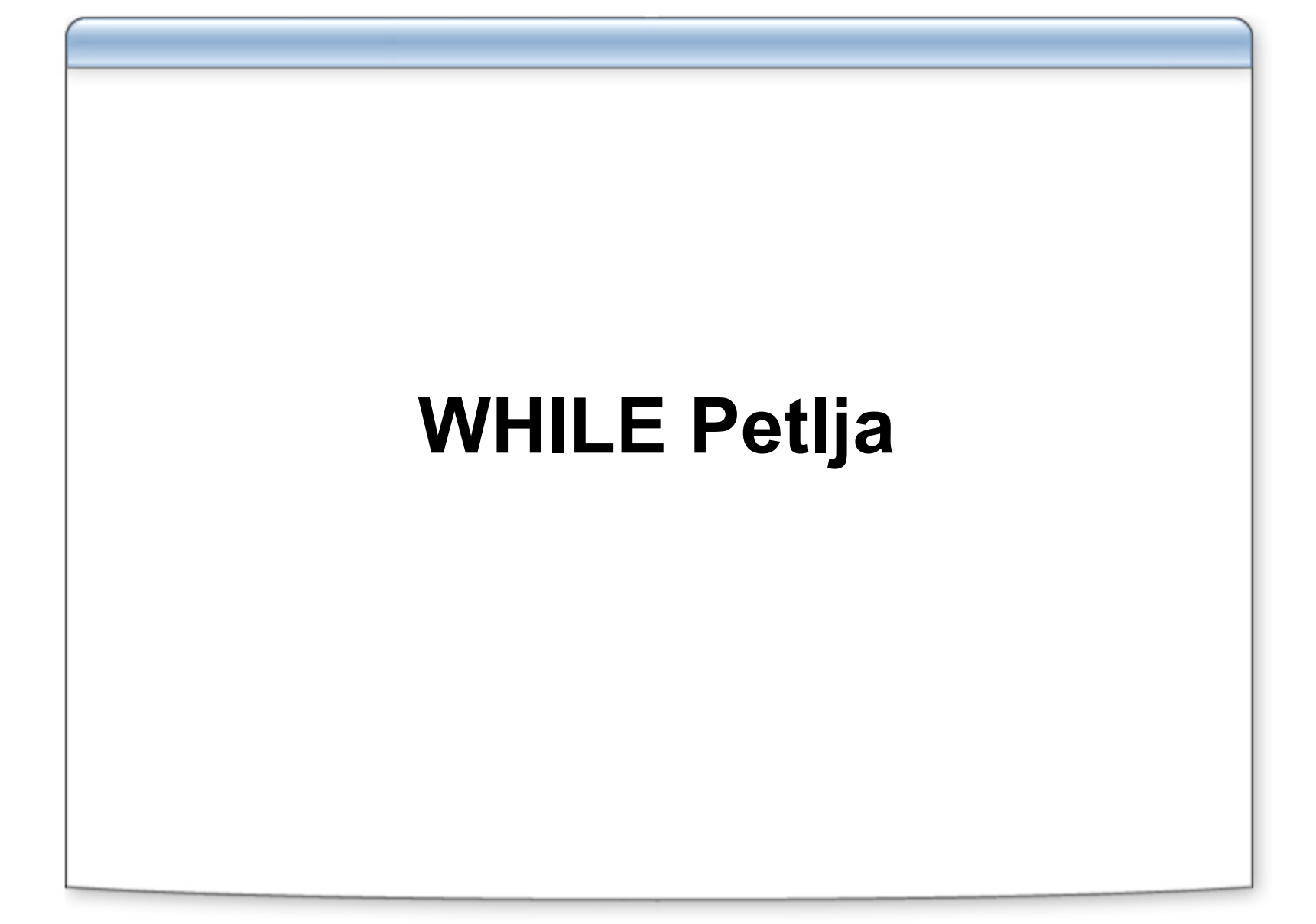

# **While petlja**

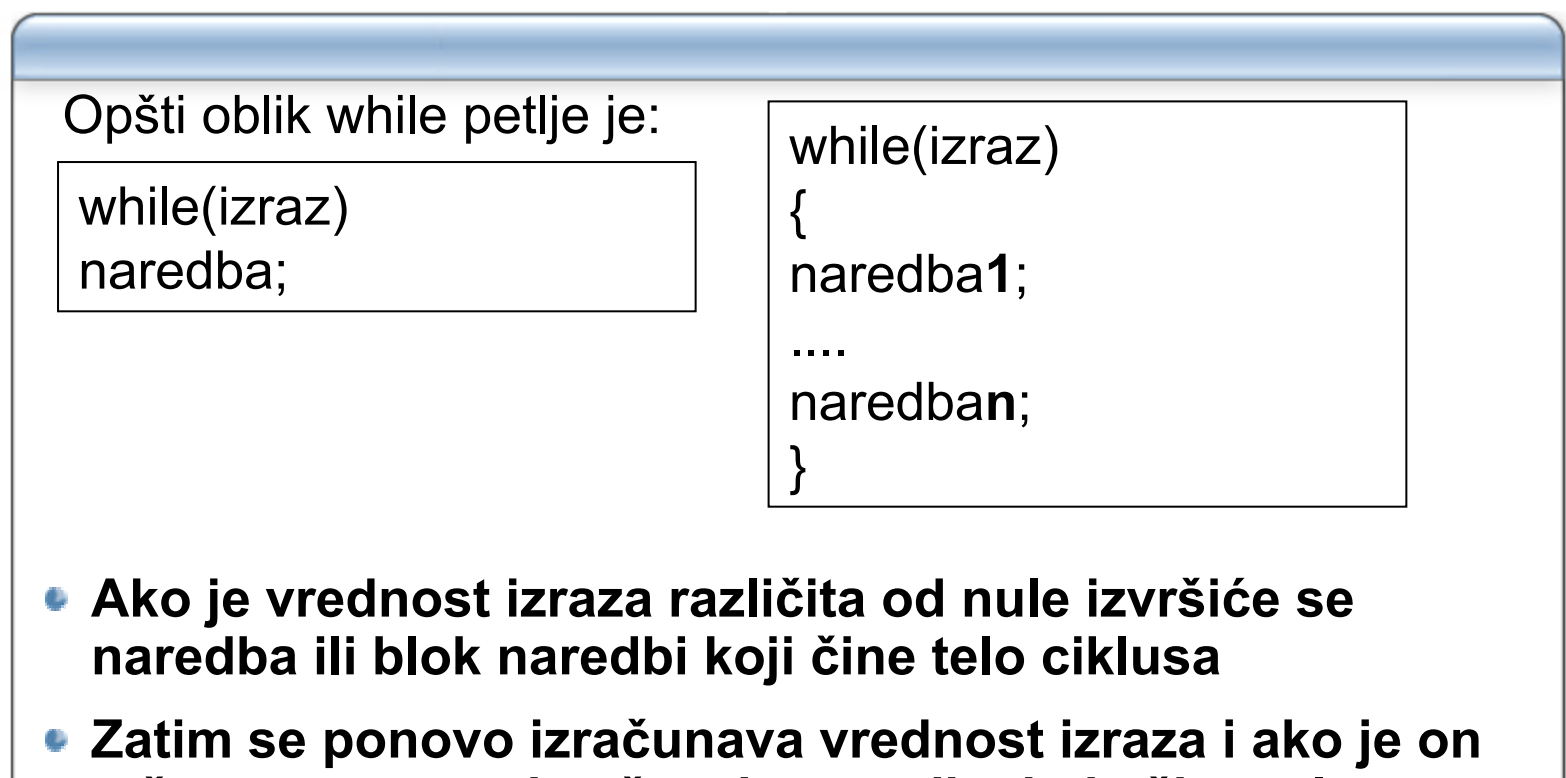

- **tačan ponovo se izvršavaju naredbe koje čine telo ciklusa**
- **Svaki taj korak naziva se iteracija**
- **Unutar tela ciklusa moraju postojati naredbe koje menjaju parametre koje ulaze u uslov ciklusa**

## **Primer upotrebe while petlje-1**

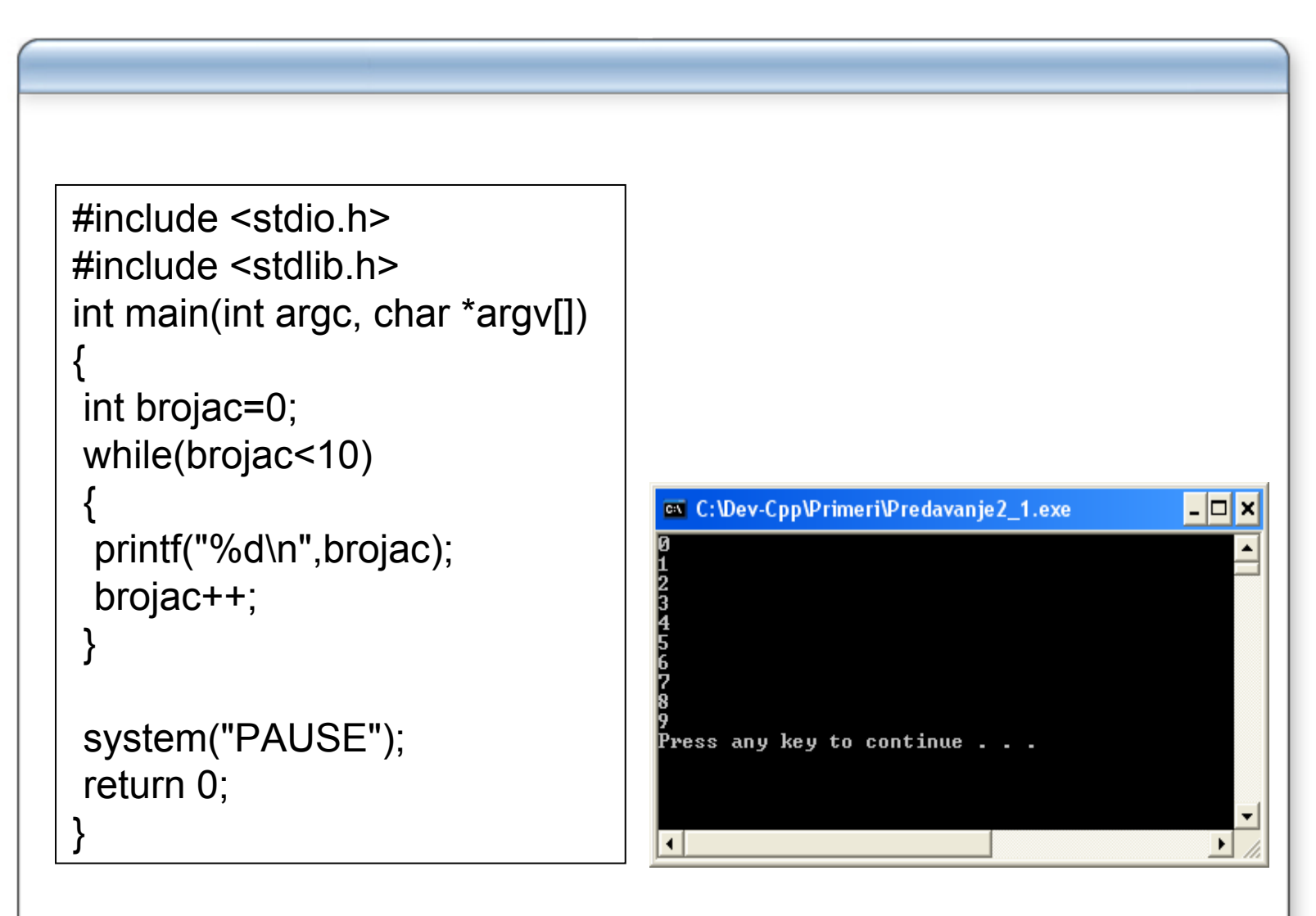

### **Primer upotrebe while petlje-2**

```
#include <stdio.h>#include <stdlib.h>#define POCETAK 0#define KRAJ 100#define KORAK 10 int main(int argc, char *argv[])
{
int a=POCETAK;
while(a<=KRAJ)
 {
 printf("%d\t cm = %f\t inch \n",a,a/2.54);
 a+=KORAK;
 } 
system("PAUSE");
return 0; 
}
```
## **Primer beskona čne petlje**

```
int main(int argc, char *argv[])
 {
 int brojac=0;
 while(brojac!=10)
  {
  printf("%d\n",brojac);
  brojac+=4;
  } 
 }
int brojac=0;
while(1)
 {
 printf("%d\n",brojac);
 brojac++;
 }
```

```
#include <stdio.h>
#include <stdlib.h>/*Aritmeticka sredina niza prirodnih brojeva*/
int main(int argc, char *argv[])
\{int brojac=0;
float suma=0,broj;
printf("Unesite prvi broj\n");
scanf("%f",&broj);
while(broj !=-1)
 {
 suma+=broj;
 brojac++;
 printf("Unesite sledeci broj\n");
 scanf("%f",&broj);
}
if(broi != -1)printf("aritmeticka sredina unetog niza je: %.2f\n",suma/brojac);
elseprintf("niste uneli nijedan broj\n");
system("PAUSE");
return 0; 
}
```
## **Korišćenje while pri procesiranju teksta**

- **Pri radu sa tekstom umesto standardnih ulazno-izlaznih funkcija scanf i printf koriste se funkcije getchar i putchar**
- **Funkcija putchar ima samo jedan znakovni argument**
- **Funkcija getchar nema argumenata i daje kao vrednost znak preuzet sa tastaturnog bafera**

putchar('R'); /\*šalje na ekran znak R\*/ putchar('\n'); /\*šalje na ekran znak koji obezbeđuje prelazak u novi red\*/ putchar('\007'); /\*proizvodi zvuk zvona\*/

#### **Primer upotrebe funkcija getchar i putchar**

```
int main(int argc, char *argv[])
{
 char ch;
 printf("Unesite karakter\n");
 ch=getchar(); // znak sa ulaza dodeljuje promenljivoj ch
 putchar('\n');
 printf("Uneli ste karakter:\n");
 putchar(ch);
 putchar('\n');
} ex C:\Dev-Cpp\Primeri\Predavanje2 1.exe
                                    - \Box \timesex C: Vev-Cpp \Primeri \Predavanje2 1.exe
                                                                             - \Box \timesUnesite karakter
                                            Unesite karakter
                                             rtyyyryrrhrhr
Uneli ste karakter:
```
Press any key to continue . . .

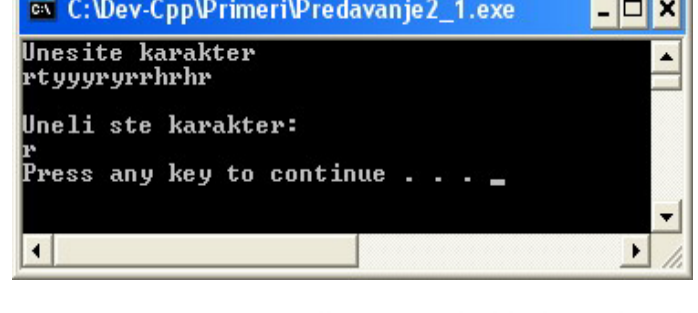

## **Marker kraja fajla EOF**

**Pod fajlom se podrazumeva deo memorije gde se čuva odre đena informacija**

- **Fajlovi se naj češ će registruju u memorijama za trajno čuvanje podataka**
- **Da bi se znalo gde je kraj fajla uvodi se specijalan znak koji e ne sme upotrebaljavati unutar fajla**
- **On se naziva EOF (End-of-File)**
- **Njegova definicija nalazi se u fajlu <stdio.h>**
- **Sa tastature se unosi kombinacijom tastera CRTL + Z**

### **Ispis znaka EOF**

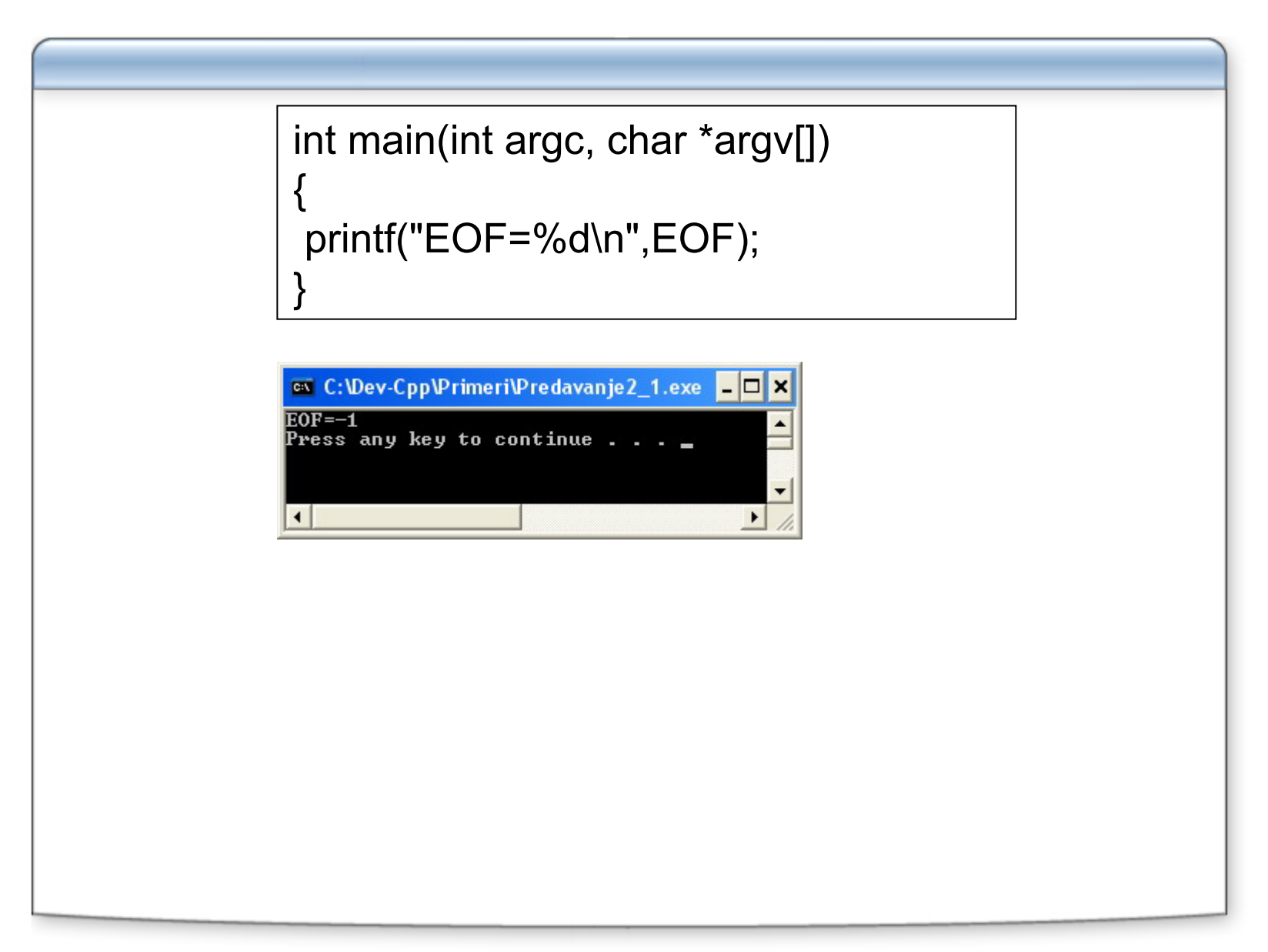

#### **Učitavanje teksta sa tastature i ispis na ekran**

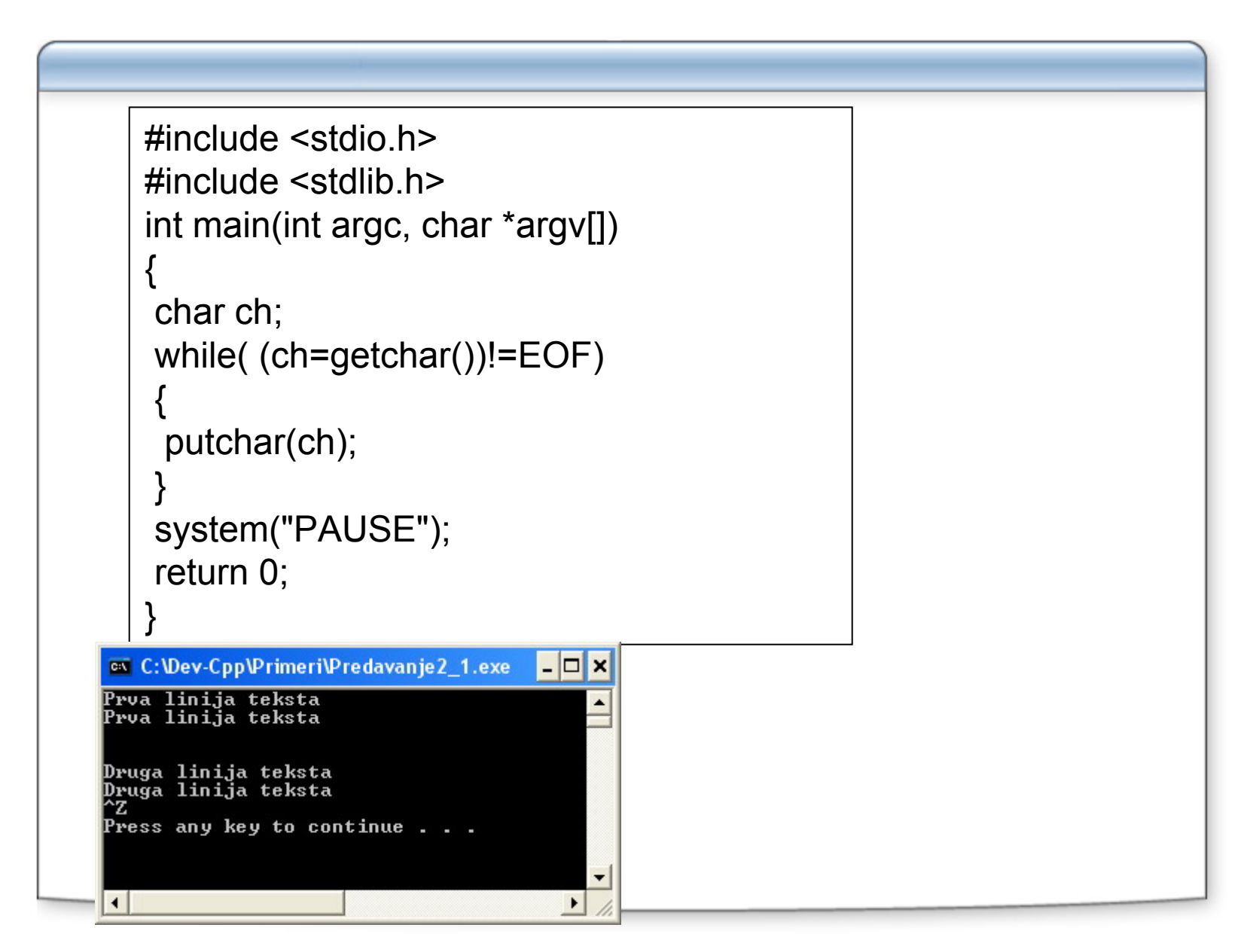

#### **Primer brojanje redova i karaktera u tekstu**

```
int main(int argc, char *argv[])
{
char ch;
int broj_linija=0,broj_znakova=0;
while( (ch=getchar())!= EOF )
 {
 if( (ch == 'n'))
 broj_linija++;
 elsebroj_znakova++;
 }
printf("Broj linija: %d , broj znakova: 
%d\n", broj_linija,broj_znakova);
}
```